## **ESTADO DE SANTA CATARINA MUNICIPIO DE XANXERE**

83.009.860/0001-13 CNPJ: **RUAJOSE DE MIRANDA RAMOS. 455** CEP. 89820-000 Xanxerê SC

## **PREGÃO PRESENCIAL** Nr.: 44/2020 - PR

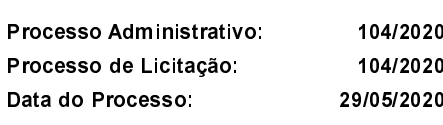

Folha: 1/1

## <u>OBJETO DA LICITAÇÃO:</u>

Registro de PreçosparaServiçosFuturos e Parcelados de Lavagem e higienização dos Veículos pertencentes à Frota da Prefeitura Municipal e Secretarias, Polícia Militar e Polícia Civil de Xanxerê-SC, nas quantidades estimadas constante do ANEXO I.

## ATA DE RECEBIMENTO E ABERTURA DE DOCUMENTAÇÃO Nr.

Ao(s) 17 de Junho de 2020, às 09:13 horas, na sede da(o) MUNICIPIO DE XANXERE reuniram-se o Pregoeiro e sua Equipe de Apoio, designada pela(o) Decreto nº 321/2019, para dar continuidade no Processo Licitatório nº 104/2020, Licitação nº 44/2020 - PR, na modalidade de PREGÃO PRESENCIAL

Estiveram presentes no ato de abertura, os membros da comissão e representante(s) da(s) empresa(s) abaixo:

CLOVIS ANTONIO PEGORARO ME (68), POSTO DE LAVAGEM XANXERÊ LTDA - ME (823).

Inicialmente procedeu-se a leitura do teor das mesmas com os esclarecimentos e análise necessários, por ordem de entrada e, rubricadas toda documentação atinente tendo  $\circ$ seguinte parecer da comissão a

- Passou-se o exame da documentação apresentada e verificou-se que os proponentes melhores classificados cumpriram com os requisitos de habilitação definidos no item 8 do edital, sendo declarados vencedores do certame. O Pregoeiro informou que havendo intenção de interpor recurso os proponentes devem manifestar-se, lavrando-se em ata o motivo e abrindo-se o prazo recursal. Não houve intenção de recurso. O pregoeiro clara encerrada a presente sessão para posterior analise do processo pelo Controle Interno e posterior homologação do Sr. Avelino Menegolla Prefeito Municipal.

Nada mais havendo a constar, lavrou-se o presente termo que será assinado pelos presentes.

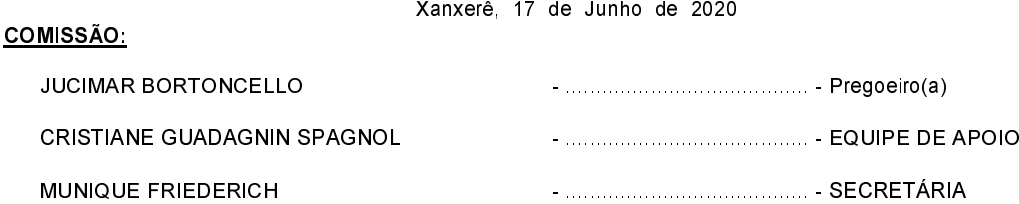

Assinatura dos representantes das empresas que estiveram presentes na sessão de julgamento:

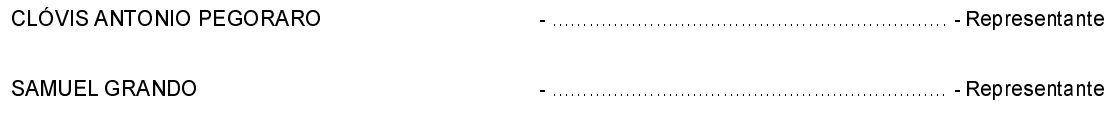